## The innovation that took the e-commerce world by storm

## So...what is 1-click pay, exactly?

### Pulse check: Is 1-click pay right for my business?

### Key user experience considerations

## A merchant's guide to setting up 1-click pay

## What kinds of businesses can benefit from 1-click pay?

### Did you know...

### Shop Pay: A quick look

As mentioned earlier, the ingenuity of the one click purchase can be attributed to Amazon. The idea behind 1-click pay is to offer an easier, alternative checkout process in which the number of fields required to be filled is boiled down to one click. Retailers like Amazon and Apple remember and encrypt the customer's information, allowing them to subsequently check out with just a tap of the finger.

- The cardholder saves their card details on file  $\bigoplus$
- This information is tokenized  $\left( 2\right)$
- The card is subsequently charged every time the pay/buy button (or other preselected trigger action) is clicked  $\left(3\right)$

WHAT IS TOKENIZATION?

Probably the most obvious advantage to a 1-click payment method is the convenience it brings to your customers: an easier checkout process means more sales. This is especially true as more and more consumers turn to online shopping using their mobile devices.

For the most part, it has become synonymous with modern e-commerce convenience. Imagine the headache involved in ordering an Uber and having to input all your information every time you use the app...

## $\bullet \bullet \bullet$

The 1-click payment system is a card-on-file transaction that's triggered by the cardholder. It involves the following three steps:

As with every innovation in business, 1-click buy comes with advantages and disadvantages. Before you jump on the click and pay train, it's best to ask yourself the following questions to find out whether it's right for your business:

When the click and pay system first came out, UX designers across the globe collectively rejoiced. In terms of user experience, 1-click pay is hands down one of the best innovations to have been introduced to the world of e-commerce. We don't have to remind you that modern-day shoppers have very little patience for a buying experience that doesn't produce instant results or that's lengthy and/or complicated.

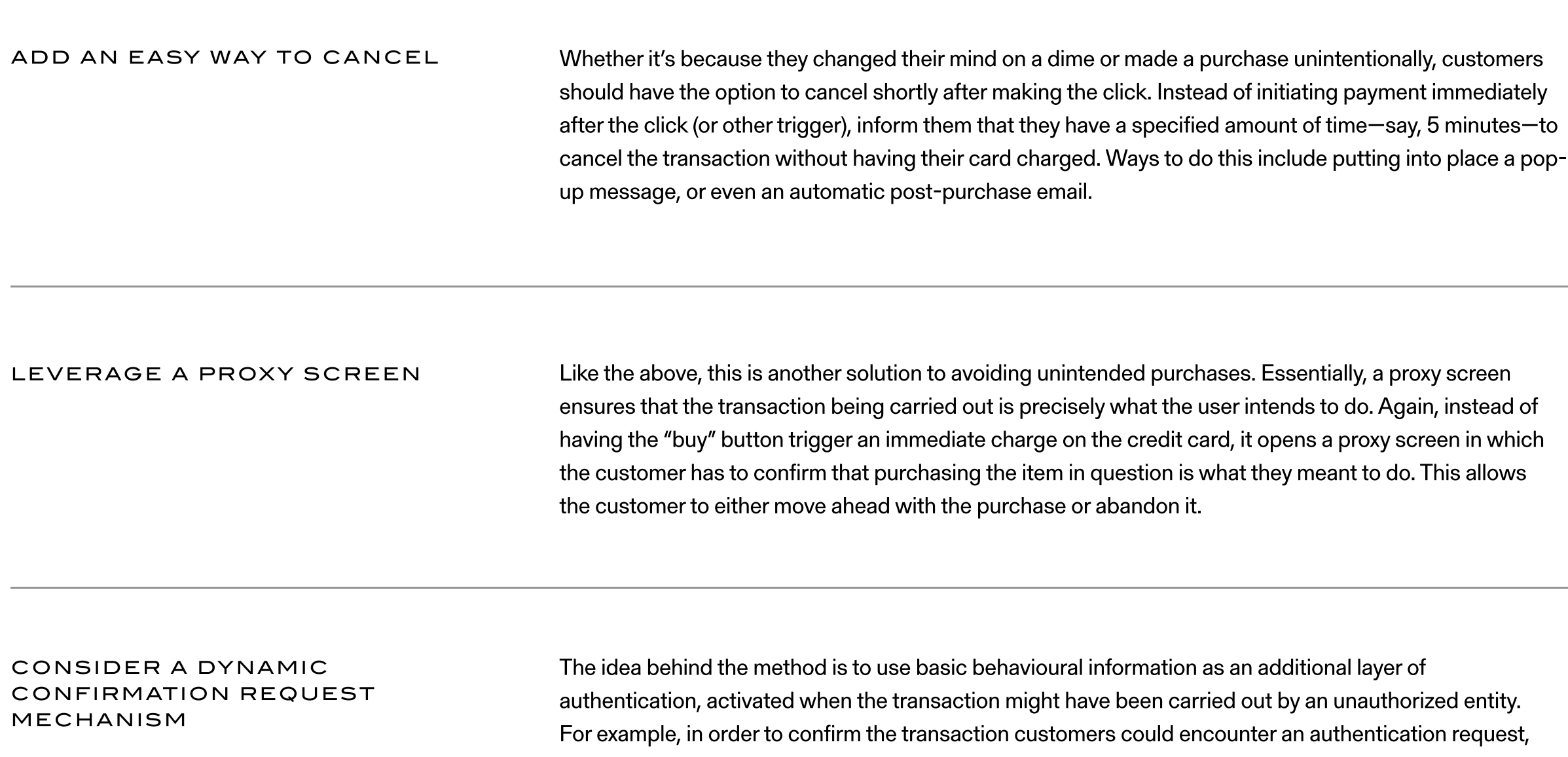

But a checkout experience that comes down to a single click doesn't come without potential hiccoughs. 1-click pay opens the door for unintended transactions, for one. There are, luckily, a few methods to prevent this from occurring by placing some strategically positioned speed bumps. Keep in mind, however, that these solutions are applicable only to prepaid models in which payment determines fulfillment.

So you're ready to leverage click and pay to your online store? Congratulations! We've pulled together a few resources that will guide you step-by-step through the 1-click pay setup process. Keep in mind certain e-commerce platforms, like BigCommerce and WooCommerce, offer 1-click pay options at a small, additional fee. To find out what your click and pay options are and how to enable the payment method, reach out directly to your retail account provider.

While 1-click buy has applications across industries, it does complement certain types of business more than others. These include, but are not limited to:

We won't get too technical here, but it's important to note that merchants don't actually have access to the card details. The system leverages tokenization, which is the process of replacing data with unique identification symbols so that the essential information is retained without compromising on security.

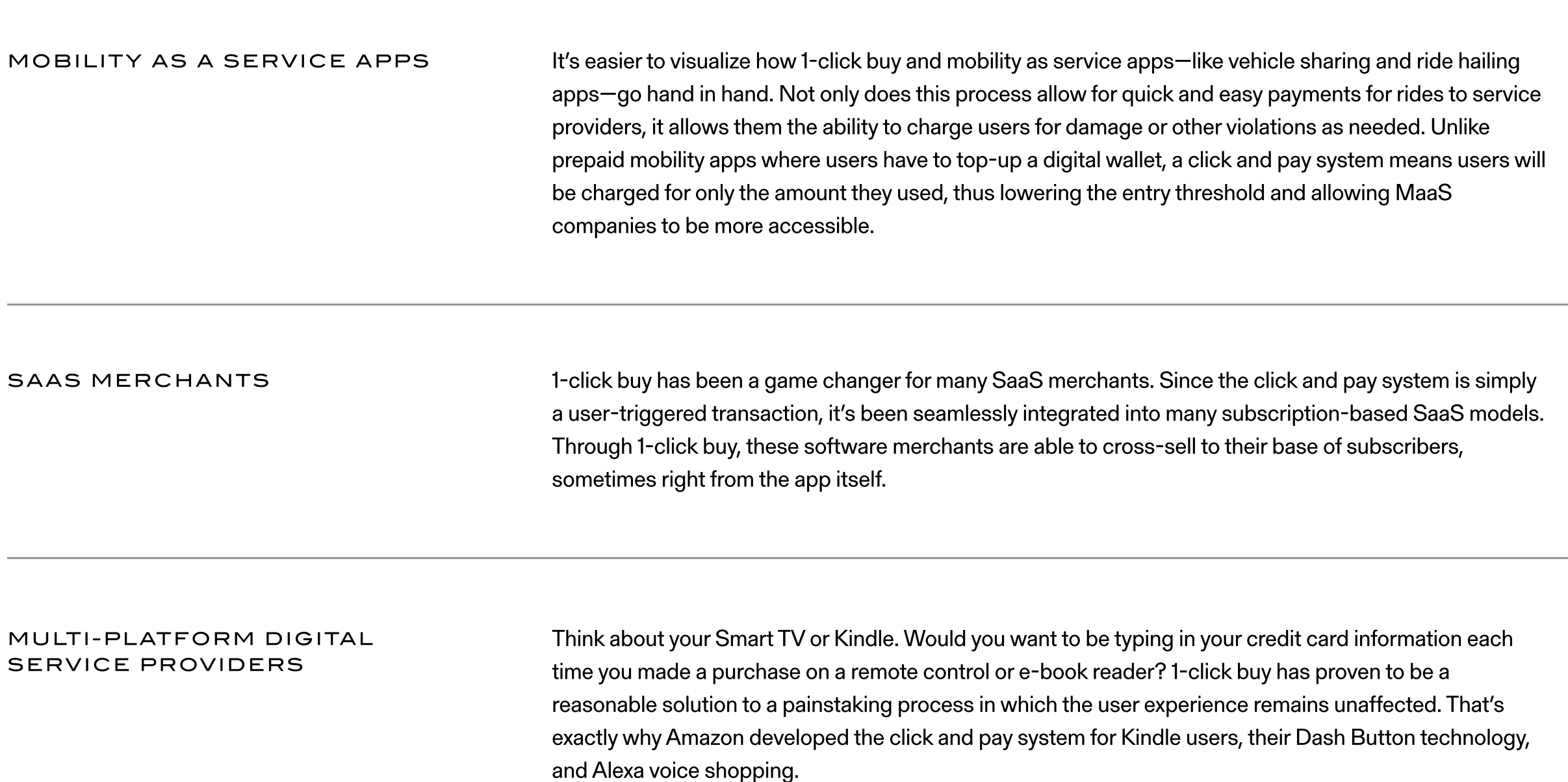

When card details are saved by a customer, only two entities have access to the information: the acquiring bank and the certified payment gateway (a.k.a. the entity that converts the card information into tokens). Basically, tokenization is what ensures the 1-click payment method remains secure.

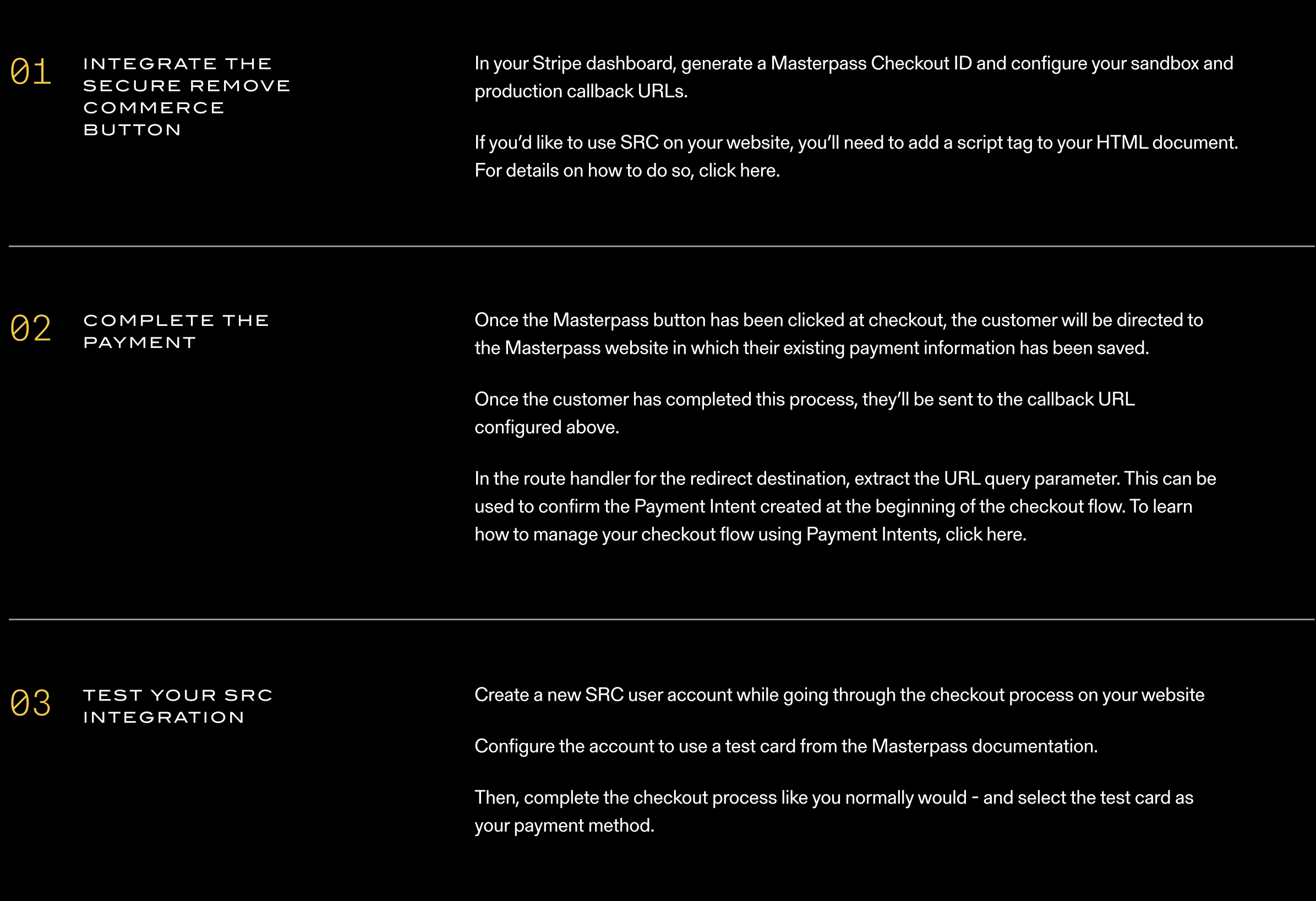

#### Does your store rely on repeat customers?

The 1-click payment method was designed for repeat customers in mind, so consider your customer segment. For example, are they buying the same products each time or different ones?

Do your customers have unanswered questions at the time of purchase? 1-click pay could be detrimental if your customer doesn't have all the information they need at checkout.

- $\longrightarrow$  Unbranded buttons display a "Buy it now" text. Clicking this button allows customers to skip the cart and go straight to checkout.
- Branded buttons include the logo for third-party accelerated checkout methods. Clicking a branded button will lead a customer to checkout with the information they've pre-populated for that method. Accelerated checkout methods include, but are not limited to: Amazon Pay, Apple Pay, Google Pay, PayPal, Shop Pay, and Venmo.

The dynamic checkout button will appear either beside or below the "Add to cart" button depending on your store's theme and the customer's device.

Does your store communicate delivery and shipping information clearly? If you opt for click and pay, be sure to include all the key pieces of information that a customer needs. This includes expected arrival date and exact shipping costs.

#### Are you being fully transparent?

One of the reasons Amazon is so successful in their 1-click pay process is because they integrate it seamlessly with the total customer experience. Take a look at any given product page: all the information is laid out for the customer, with nothing hidden.

Are your sales primarily made up of high-value transactions?

Because of the elevated security risk of enabling 1-click pay, the process is best suited for businesses with lower value transactions.

# Your ultimate guide to 1-click pay

When Amazon first introduced their patented 1-click pay system to circumvent shopping cart forms back in 2000, it was truly revolutionary. For the first time in history, you no longer had to enter your name, address, and credit card information upon checkout! By allowing customers to make purchases with just one click, Amazon set themselves apart from the competition. But their patented click and pay technology was eventually licensed to other e-commerce retailers, like Apple Pay, PayPal, Stripe, and many others. Certain fintech companies, like Klarna and Affirm, now even offer a "click and pay in installments" solution to merchants.

in which they need to enter a single-use SMS code.

The platform offers a 70% faster checkout rate compared to traditional checkout process, leading to higher conversion rate by 1.72 times-translating to fewer abandoned carts.

Beyond speed, Shop Pay is also integrated with Shopify's mobile app, Shop.

Shop organizes and tracks online orders across merchants like Amazon, so you can manage your orders as they arrive.

The idea is that over time, Shop will provide you with a customized feed of your users' favourite merchants, tracking and sorting relevant data as it comes in, including with non-Shopify merchants.

### Setting up click to pay on your website

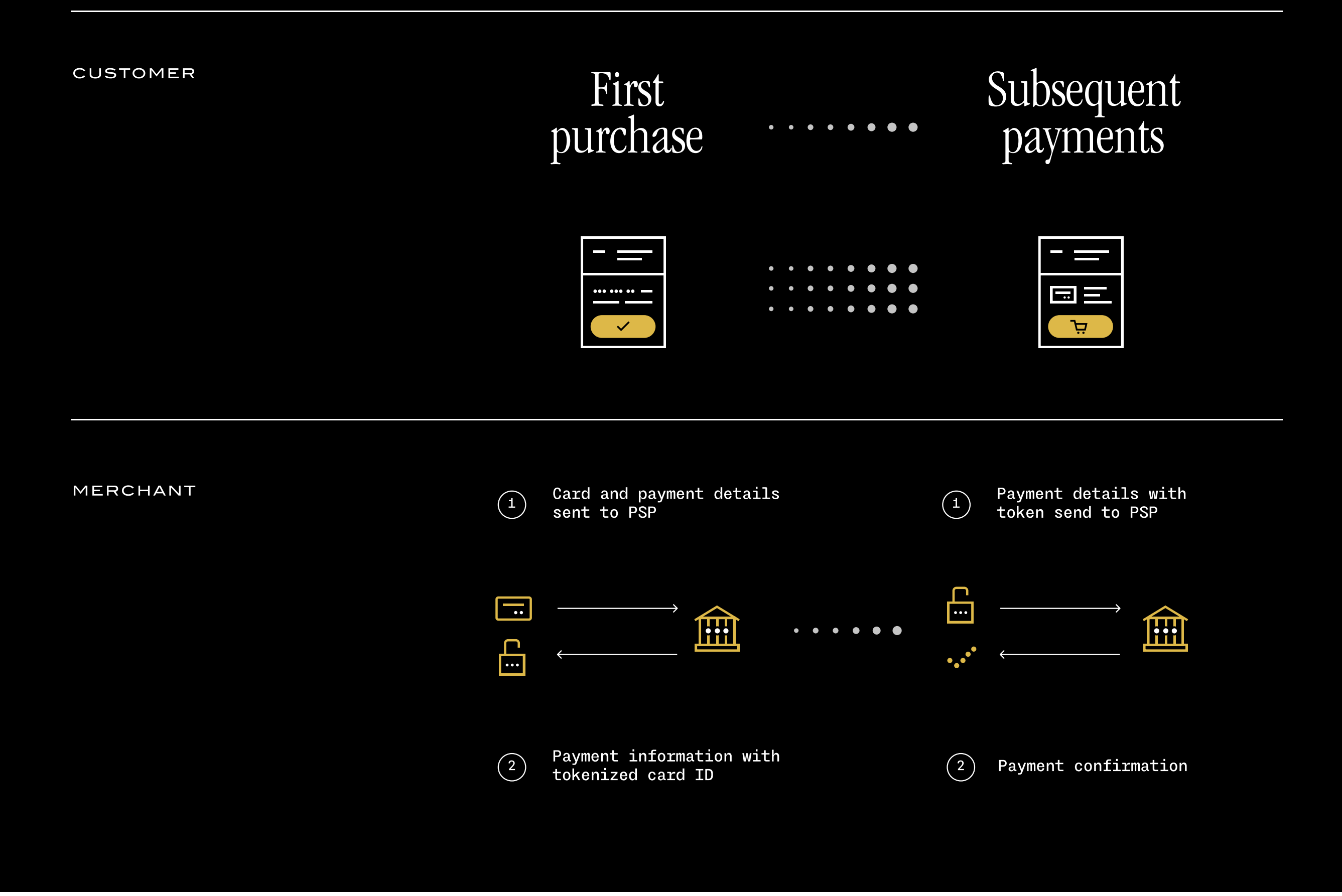

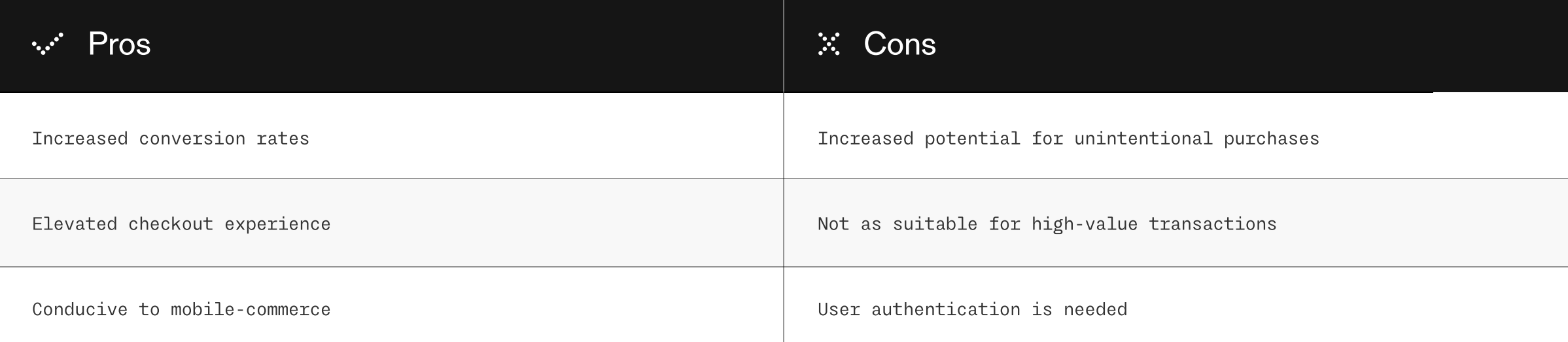

### How to it up on Stripe

To enable click to pay, you'll need to first integrate Secure Remote Commerce (SRC) into your Stripe integration. Please note that SRC is only available in the U.S. at this time. As you set this up, you may want to consider working with your IT team to ensure it's done correctly.

### Risk management

## Shopify dynamic checkout options

In life, nothing's perfect. Enabling one-click buy will allow you a multitude of advantages, but not without risk. That's why it needs to be implemented properly and wisely.

Effective risk management comes down to making well-informed and data-driven decisions. Before implementing the 1-click payment method, ensure that your business model and type of merchandise is suitable for instant shopping.

For single products, you can use Dynamic checkout buttons as an alternative to the "Add to cart" button. This allows customers to bypass the cart and go directly to the checkout page, speeding up the payment process along the way.

All you'll need to do is add a Click to Pay API to your website to ensure your customers will see it as one of their

Dynamic checkout buttons are not compatible with all online stores. Certain apps, cart attributes, products, payment settings, and button texts may not be suitable for dynamic checkout. To learn more, check out this comprehensive guide.

The two different types of dynamic checkout buttons are Unbranded and Branded buttons:

The kind of button to appear will depend on your payment settings, the customer's browser, and their device.

According to a study conducted by the Baymard Institute, the average large-sized e-commerce store could gain a 35% increase in conversion rate through a better, quicker, and more optimized checkout process. That translates into \$260B in lost orders based on the U.S. and Europe's combined \$738B e-commerce markets.

97% of consumers choose not to make a purchase for the simple reason it isn't convenient, with 83% of them stating convenience while shopping is more important today than 5 years ago.

According to CNBC, U.S. online shoppers spend \$5,400 on impulse purchases each year.

According to CNBC, U.S. online shoppers spend \$5,400 on impulse purchases each year.

Consider the fact that shopping carts are abandoned 70% of the time, and that 18% of online shoppers in the U.S. abandon a cart solely because the checkout process is too long or overly complicated.

That means almost one out of every five shoppers don't make a purchase simply because the checkout process wasn't optimized!

Today, 1-click pay has become a standard convenience to most online shopping experiences. With Shopify's announcement that their one click purchase service, Shop Pay, will become available to all U.S. merchants selling on Facebook or Google, 1-click pay has come to the forefront of e-commerce news. This change with Shop Pay even affects merchants that don't use Shopify's software for their online stores. In fact, it's made Shop Pay the first Shopify product ever to be offered to businesses not using the platform.

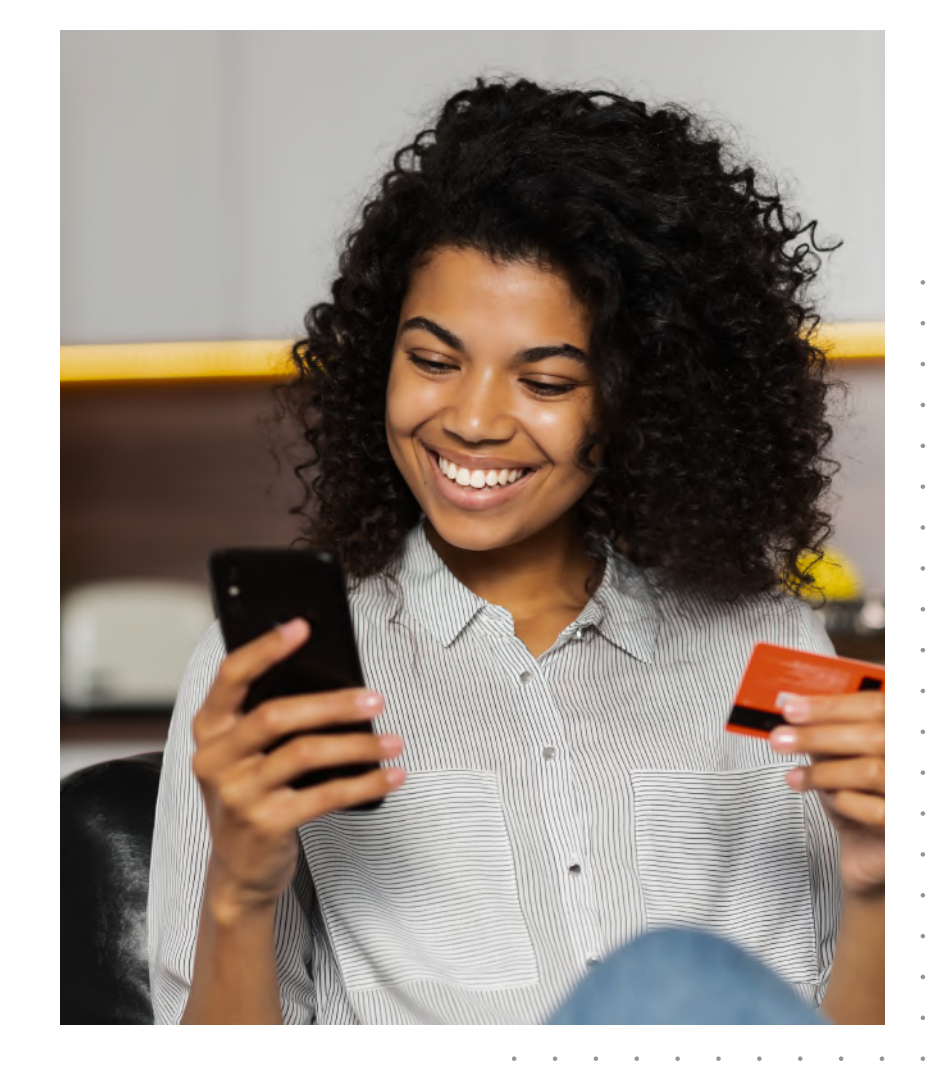